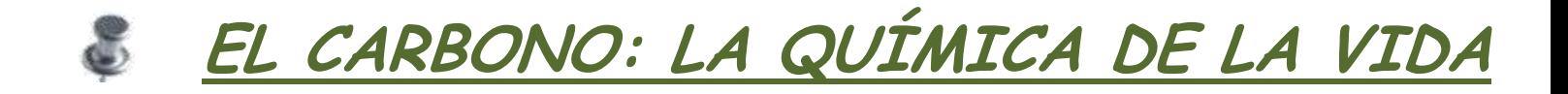

# **QUÉ DEBEMOS CONOCER DEL CARBONO**

#### INICIO

Los compuestos orgánicos son la base de todas las moléculas que conforman las estructuras de los seres vivos. Hoy en día se conoce mas de 1 millón de diferentes compuestos del carbono. Él número de compuestos que no contienen carbono asciende aproximadamente a 100 mil.

### **El CARBONO FORMA PARTE DE NUESTRA VIDA MISMA**

#### **INTRODUCCIÓN**

Sabias que…

-Más del 95% de sustancias químicas conocidas son compuestos del carbono.

- -Todos los componentes necesarios en la vida tienen como estructura al carbono: (ácidos nucleicos, enzimas, proteínas, hormonas, azúcares, lípidos, las vitaminas, grasas, etc.
- -El progreso de la química orgánica nos dejó el desarrollo de la industria farmacéutica, fibras sintéticas, fertilizantes, aceites, etc.
- -En esta investigación vamos a intentar aprender algo más sobre los compuestos decarbono y contestar todas las preguntas planteadas.

# **ESTUADIANDO EL CARBONO CONOCEMOS MEJOR NUESTRO MUNDO**

### TAREA

Recopilar toda la información para procesarla, y hacer las actividades que te propongo a continuación:

- Junto a cuatro compañeros elaborarás un cuestionario de preguntas y respuestas con la
- información obtenida en las diferentes páginas WEB propuestas en la etapa del proceso,
- debes hacer solo dos preguntas y respuestas de una misma página WEB. Así mismo deben adicionar para cada uno de los temas 2 imágenes relacionadas con el mismo por ejemplo para el tema del petróleo y el gas natural, puedes agregar imágenes sobre su uso, obtención y consecuencias para el medio ambiente.
- Dentro de las preguntas pueden considerar aspectos tales como: El carbono, tipos de carbono existentes, carbonos naturales y artificiales, las diferentes formas y presentaciones del carbono, principales propiedades del carbono, hibridación, importancia del carbono para la vida, el carbono en la vida cotidiana, etc.
- Estos son sólo algunos aspectos relacionados a este tema que pueden investigar, la idea es que piensen que su trabajo podría ser leído por una persona que nunca ha conocido este tema, por lo tanto todo lo que les parezca interesante lo pueden incluir.
- Posteriormente organicen la información que ustedes han seleccionado y redacten su trabajo de preguntas y respuestas anexando los ejercicios de formulación del tema 3 así como las preguntas y respuestas de la conclusión en POWERPOINT y envíenlo como archivo a la siguiente dirección de correo electrónico: **[\\_amcd050357@gmail.com](mailto:_amcd050357@gmail.com)** o hacerlo llegar en un CD.
- Así mismo cada uno personalmente responderá la autoevaluación y la enviará como archivo a la misma dirección de correo señalada líneas arriba.

Recuerden también que deben comunicarse conmigo para cualquier duda respecto al trabajo planteado y deben enviar al correo de cada compañero de aula su respectivo trabajo.

# **HAY MUCHO QUE APRENDER DE ESTE MARAVILLO ELEMENTO**

### PROCESO

Aquí algunas páginas Web desde donde podrán encontrar información para su trabajo, pero pueden buscar otras páginas para complementar de la mejor manera los temas abordados, recuerden que sólo deben extraer 2 preguntas y respuestas de una página.

Ahora detallamos el proceso que han de seguir para poder dar respuestas a las cuestiones planteadas en la Introducción. Para ello lo primero que vas hacer es formar un grupo de 4 alumnos, los que deberán realizar TODAS las actividades dadas a continuación. Para guiarse en el proceso pueden consultar la evaluación, donde aparecen los criterios a seguir para evaluar su trabajo y la autoevaluación que es personal y secreta.

Recuerden enviar al correo de cada compañero de aula su respectivo trabajo a fin que cada alumno tenga material de estudio de este amplio tema.

Pasemos ahora a ver cada uno de los subprocesos de los que consta la actividad.

# **El carbono en la naturaleza**

Formas en que se presenta el carbono libre en la naturaleza

### **Recursos:**

<http://nanoudla.blogspot.com/2008/12/carbono.html>

[http://www.profesorenlinea.cl/swf/links/frame\\_top.php?dest=http%3A//www.profesorenli](http://www.profesorenlinea.cl/swf/links/frame_top.php?dest=http%3A//www.profesorenlinea.cl/Quimica/Carbono01.htm) [nea.cl/Quimica/Carbono01.htm](http://www.profesorenlinea.cl/swf/links/frame_top.php?dest=http%3A//www.profesorenlinea.cl/Quimica/Carbono01.htm)

<http://www.lenntech.com/espanol/tabla-peiodica/C.htm> <http://es.wikipedia.org/wiki/Carbono>

<http://sepiensa.org.mx/contenidos/diamante/diamante-1.html> <http://eltamiz.com/2008/02/20/nanotubos-de-carbono/>

Diferencias existentes entre el diamante y el grafito

**Recursos:** Las características principales las encontrarás en los enlaces anteriores. En las direcciones siguientes podrás visualizarlos en tres dimensiones, comprobando las estructuras que poseen.

[http://www.3dchem.com/inorganicmolecule.asp?id=1274#](http://www.3dchem.com/inorganicmolecule.asp?id=1274) [http://www.3dchem.com/inorganicmolecule.asp?id=1273#](http://www.3dchem.com/inorganicmolecule.asp?id=1273)

El carbono también aparece combinado formando compuestos orgánicos e inorgánicos.

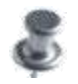

**El átomo de carbono**

Visita las páginas siguientes y obtén la configuración electrónica del carbono.

### **Recursos:**

<http://herramientas.educa.madrid.org/tabla/anim/configuracion4.swf> [http://www.juntadeandalucia.es/averroes/~jpccec/tablap/4propiedades/4\\_6.html](http://www.juntadeandalucia.es/averroes/~jpccec/tablap/4propiedades/4_6.html)

Tipos de enlaces que puede formar el carbono

### **Recursos:**

[http://www.visionlearning.com/library/module\\_viewer.php?mid=60&l=s&c3](http://www.visionlearning.com/library/module_viewer.php?mid=60&l=s&c3)

Ahora vas a ver en tres dimensiones las moléculas de metano, eteno y etino como representación de los enlaces simple, doble y triple **Recursos:**

<http://www.nyu.edu/pages/mathmol/library/> <http://www.educaplus.org/moleculas3d/index.html>

Enlace del carbono para formar compuestos orgánicos Características o propiedades de los compuestos orgánicos **Recursos:**

[http://es.encarta.msn.com/encyclopedia\\_761555199\\_3/Química\\_orgánica.html#s11](http://es.encarta.msn.com/encyclopedia_761555199_3/Química_orgánica.html#s11)

Representación de los compuestos orgánicos Tipos de fórmulas que se utilizan

**Recursos:**

<http://www.alonsoformula.com/organica/conceptos.htm#Fórmulas%20químicas>

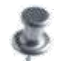

# **Hidrocarburo. Clasificación**

#### Los hidrocarburos

#### **Recursos:**

#### <http://es.wikipedia.org/wiki/Hidrocarburo>

Clasificación de los hidrocarburos en función del tipo de enlace que presentan. Describe las propiedades más importantes de cada uno y cómo se formulan.

#### **Recursos:**

<http://es.wikipedia.org/wiki/Alcano> <http://www.alonsoformula.com/organica/alcanos.htm> <http://es.wikipedia.org/wiki/Alqueno> <http://www.alonsoformula.com/organica/alquenos.htm> <http://es.wikipedia.org/wiki/Alquino> <http://www.alonsoformula.com/organica/alquinos.htm>

Realiza los siguientes ejercicios de formulación

### **Recursos:**

[http://www.alonsoformula.com/organica/alcanosexercicio\\_1.htm](http://www.alonsoformula.com/organica/alcanosexercicio_1.htm) [http://www.alonsoformula.com/organica/alcanosexercicio\\_3.htm](http://www.alonsoformula.com/organica/alcanosexercicio_3.htm) [http://www.alonsoformula.com/organica/alquenosexercicio\\_1.htm](http://www.alonsoformula.com/organica/alquenosexercicio_1.htm) [http://www.alonsoformula.com/organica/alquinosexercicio\\_1.htm](http://www.alonsoformula.com/organica/alquinosexercicio_1.htm)

Formación del petróleo y el gas natural. Puedes realizar dos diapositivas adicionales donde se recojan las características de ambas sustancias, por ejemplo: su uso, obtención y consecuencias para el medio ambiente.

#### **Recursos:**

<http://www.imp.mx/petroleo/> [http://es.wikipedia.org/wiki/Gas\\_natural](http://es.wikipedia.org/wiki/Gas_natural) [http://es.wikipedia.org/wiki/Petr%C3%B3leo](http://es.wikipedia.org/wiki/PetrÃ³leo) <http://yacimientos-de-gas.blogspot.com/2008/01/como-se-forma-un-gas-natural.html>

# **DEMUESTRO MIS CONOCIMIENTOS DEL CARBONO**

### EVALUACIÓN

Estos son los criterios que tomarán en cuenta para la evaluación de su trabajo.

- **Originalidad:** El trabajo debe ser original, es decir, no copiar los formatos de presentación, las preguntas ni las respuestas de los otros equipos de trabajo.
- **Puntualidad:** Para realizar el presente trabajo cuentan con 28 días de plazo. último día de presentación: marcado por la maestra. Asimismo hasta la fecha indicada tienen plazo para enviar a los compañeros de aula su trabajo vía [correo electrónico.](http://www.everyoneweb.es/WA/DataFilescarbono/correos3ero.xls)
- **Presentación:** El informe final de su trabajo debe ser entregado en POWERPOINT vía correo electrónico a la siguiente dirección: **[\\_amcd050357@gmail.com](mailto:_amcd050357@gmail.com)** y/o CD si lo creen conveniente, y es muy importante el diseño de las diapositivas, la claridad con que escojan sus preguntas y redacten las respuestas en su trabajo.
- **Calificación:** El presente trabajo será calificado con dos notas, individual y grupal, tiene un peso de \_15\_% del promedio bimestral.
- **Coevaluación** Es importante que hagan llegar de manera personal y secreta La autoevaluación y coevaluación a la dirección señalada arriba para poder asignar la nota respectiva.

# **FICHAS DE EVALUACIÓN**

# AUTOEVALUACIÓN

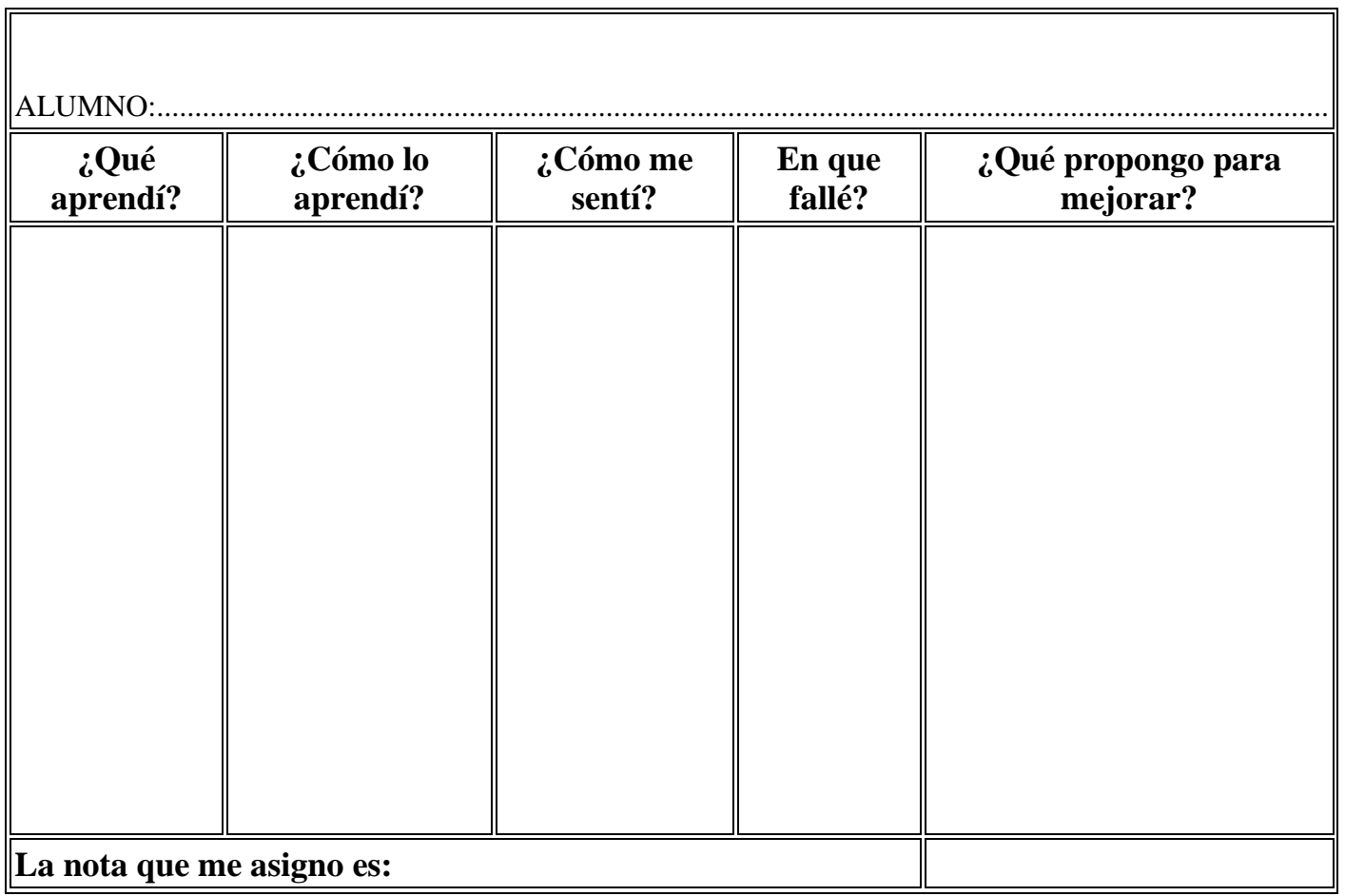

### *COEVALUACIÓN*

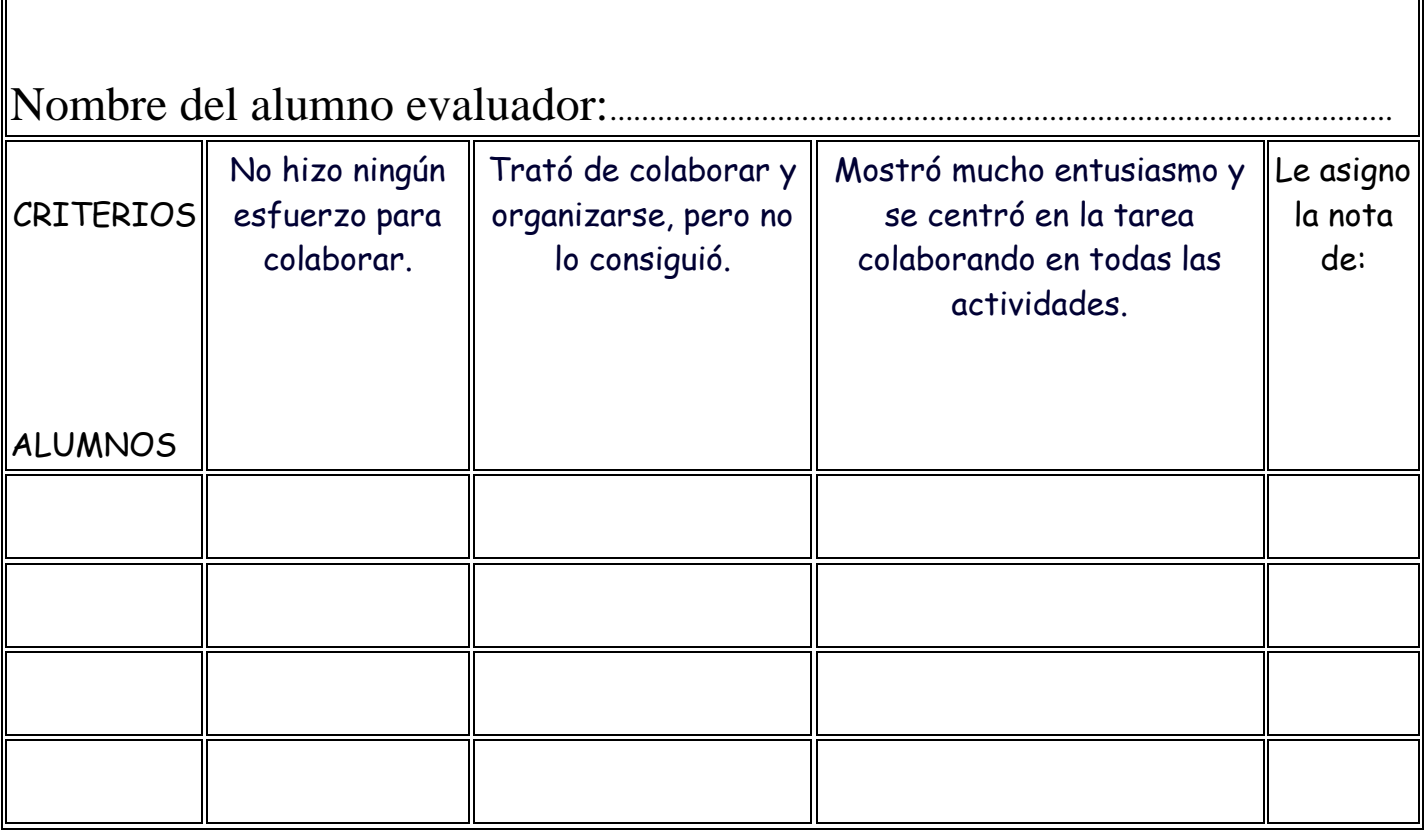

# **QUE MARAVILLOSO ES EL MUNDO DE LA QUÍMICA**

### CONCLUSIONES

Una vez realizadas todas las actividades propuestas habrás dado respuesta a algunas de las cuestiones que se planteaban en la clase:

- ¿Por qué el carbono es capaz de formar un número tan elevado de compuestos?
- ¿Qué diferencias hay entre el carbono grafito y el carbono diamante?
- ¿Qué tipos de compuestos orgánicos existen?

-¿Cómo son las estructuras moleculares de los compuestos orgánicos?

- ¿Qué sustancias que habitualmente utilizamos son compuestos orgánicos?

Asimismo, esto no hace más que demostrarles que la tecnología puede y debe ser un complemento para su educación, de manera que deben aprovechar la herramienta informática en beneficio de sus aprendizajes en las diferentes asignaturas que estudian.

# *IBUENA SUERTE!*

# ◉

Webquest elaborada por LUIS SAAVEDRA DÍAZ